### Министерство образования Новгородской области

Областное автономное профессиональное образовательное учреждение «Валдайский аграрный техникум»

> Утверждаю Заместитель директора по учебно-методической работе  $\mathcal{M}$ , Louf-  $\Pi.A.\Gamma$ орячева

> > 30.08.2023

### РАБОЧАЯ ПРОГРАММА ПРОФЕССИОНАЛЬНОГО МОДУЛЯ «ПМ.08 Разработка дизайна веб -приложений»

Специальность

09.02.07 Информационные системы и программирование (квалификация: разработчик веб и мультимедийных приложений)

г.Валдай

2023 г.

Рабочая программа профессионального модуля **ПМ.08 Разработка дизайна вебс** требованиями государственного образовательного стандарта среднего профессионального образования по специальности 09.02.07 Информационные системы и программирование, утвержденного Приказом Минпросвещения России от 9 декабря 2016 года № 1547 (зарегистрирован Министерством юстиции Российской Федерации 26 декабря 2016г., регистрационный No44936), Основной образовательной программы и учебного плана техникума.

Организация-разработчик: ОА ПОУ "Валдайский аграрный техникум"

# СОДЕРЖАНИЕ

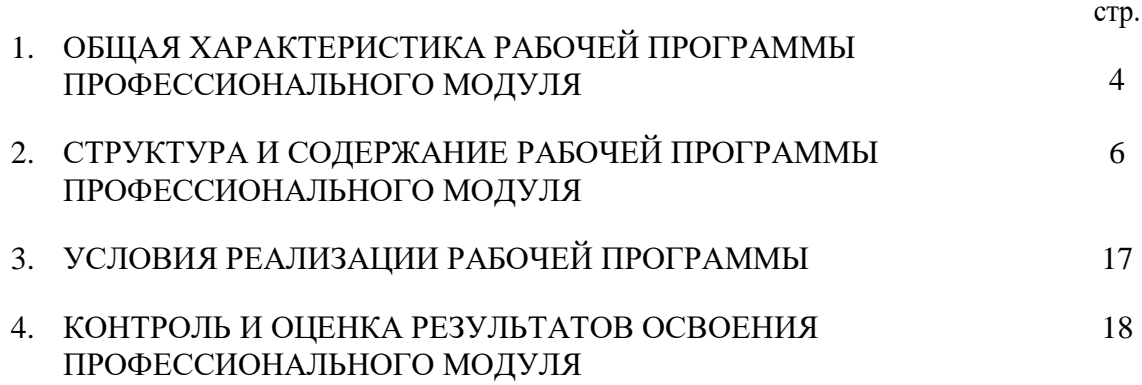

## **1. ОБЩАЯ ХАРАКТЕРИСТИКА РАБОЧЕЙ ПРОГРАММЫ ПРОФЕССИОНАЛЬНОГО МОДУЛЯ**

### **1.1. Область применения примерной рабочей программы**

 Рабочая программа профессионального модуля является частью основной образовательной программы в соответствии с ФГОС СПО 09.02.07 Информационные системы и программирование. Квалификация разработчик веб и мультимедийных приложений.

### **1.2. Цель и планируемые результаты освоения профессионального модуля**

 В результате изучения профессионального модуля студент должен освоить основной вид деятельности Разработка дизайна веб-приложений и соответствующие ему профессиональные и общие компетенции:

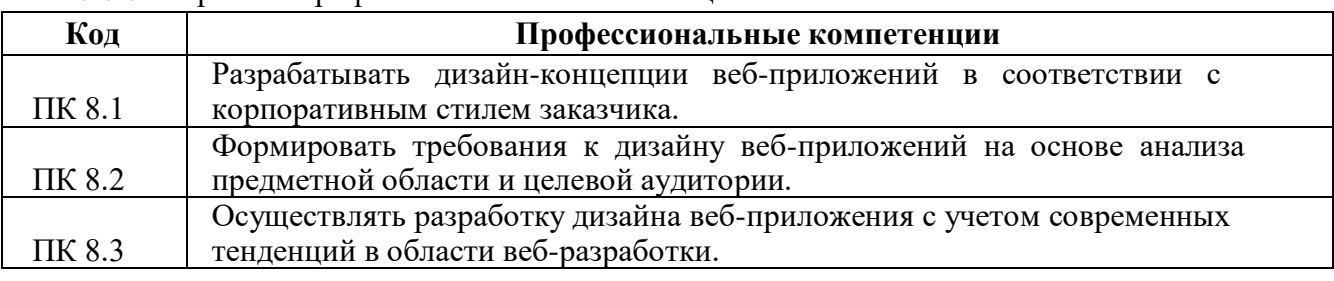

### 1.2.1. Перечень профессиональных компетенций:

### 1.2.2. Перечень общих компетенций:

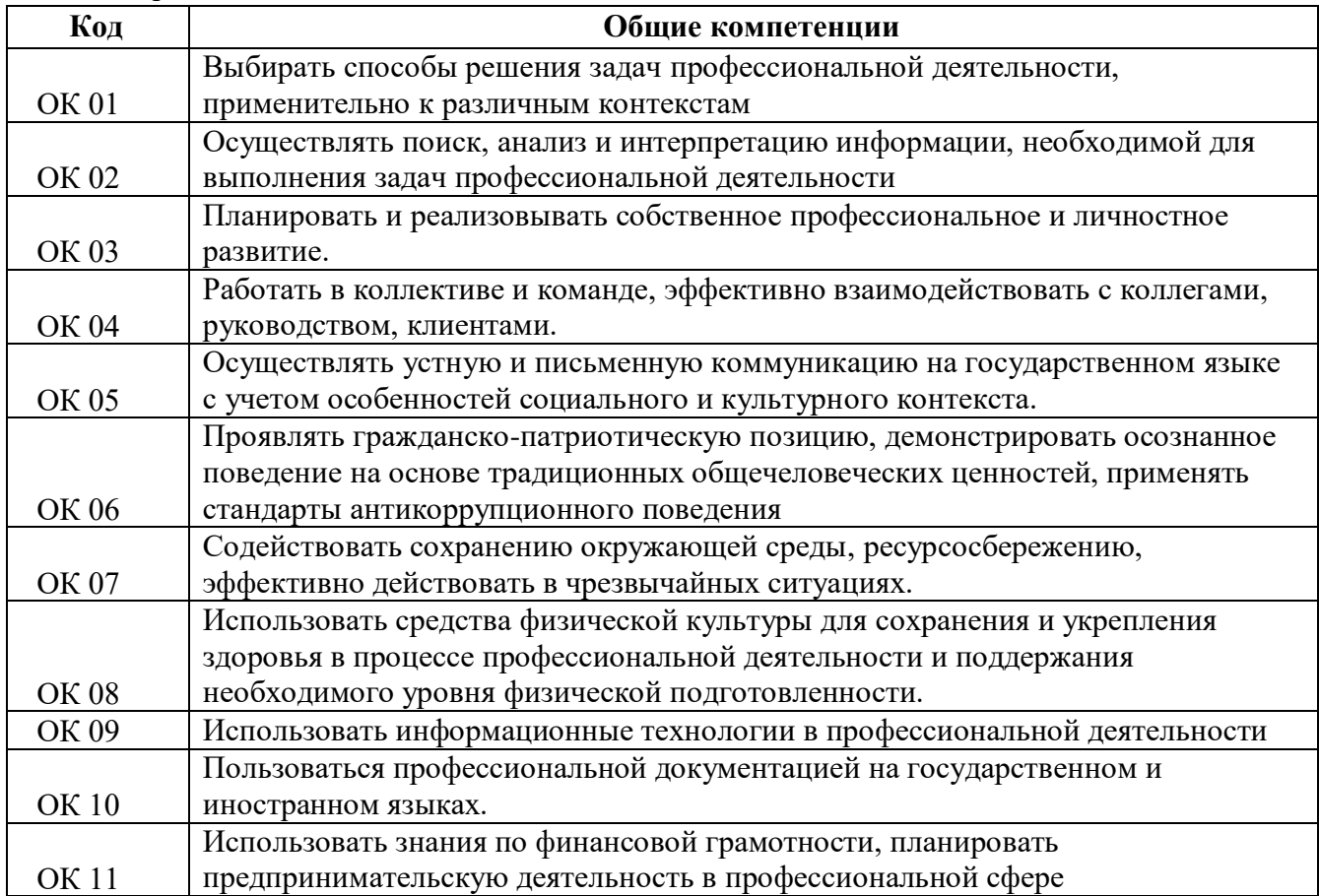

В результате освоения профессионального модуля студент должен:

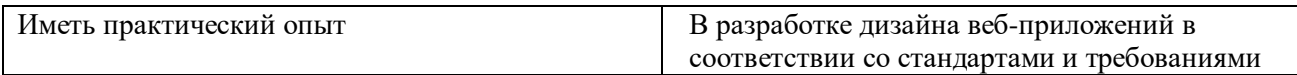

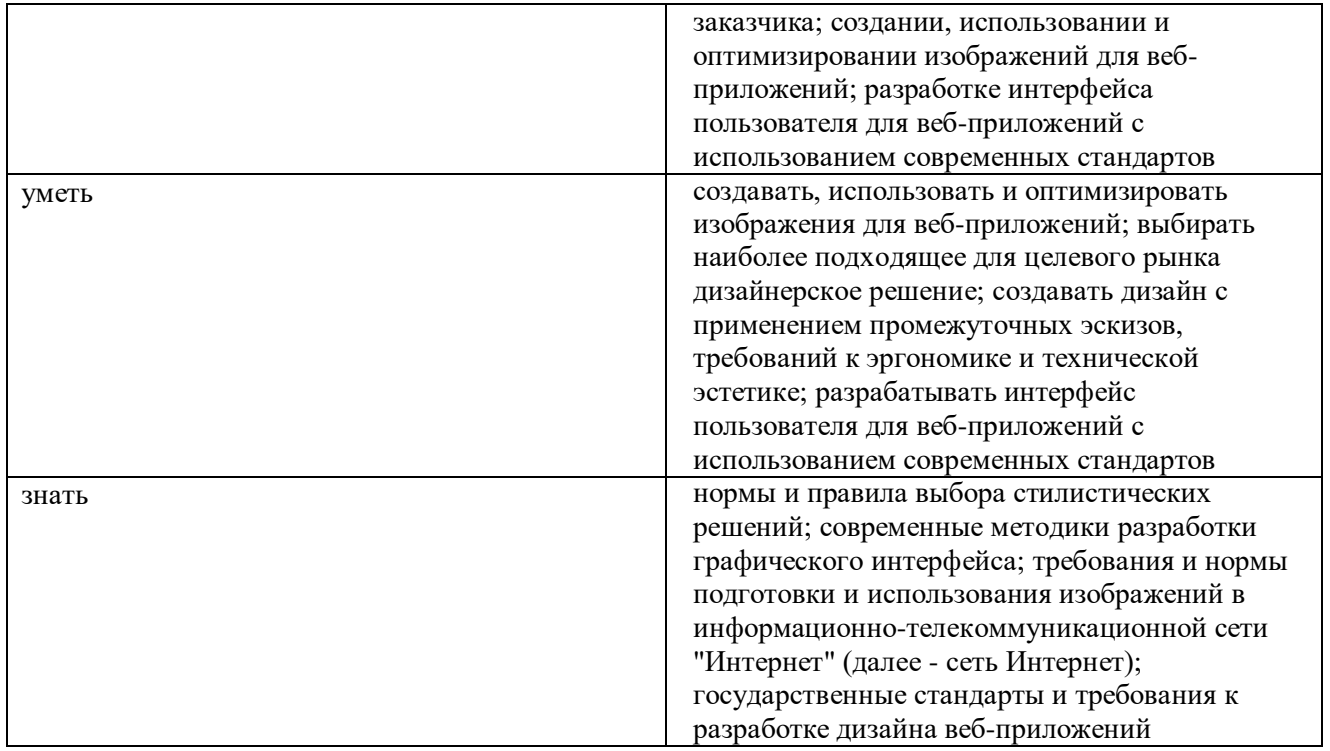

В результате освоения учебной дисциплины студент должен показать личностные результаты реализации программы воспитания:

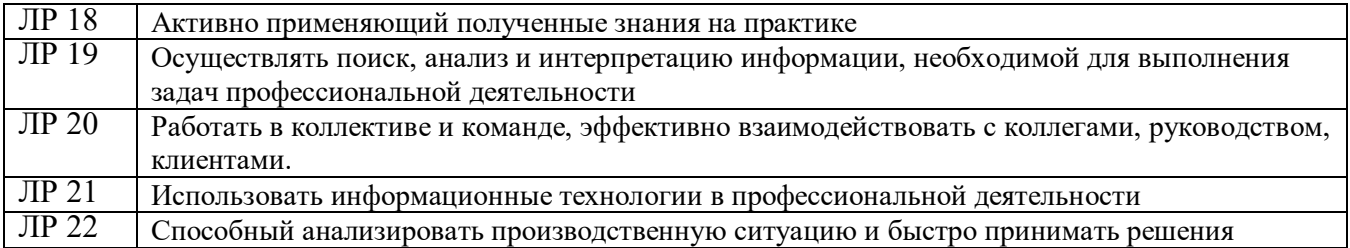

## **2. СТРУКТУРА И СОДЕРЖАНИЕ ПРОФЕССИОНАЛЬНОГО МОДУЛЯ**

 $\bar{\mathbf{r}}$ 

## **ПМ.08 Разработка дизайна веб-приложений**

## **2.1. Структура профессионального модуля**

## **2.1.1 По очной форме обучения**

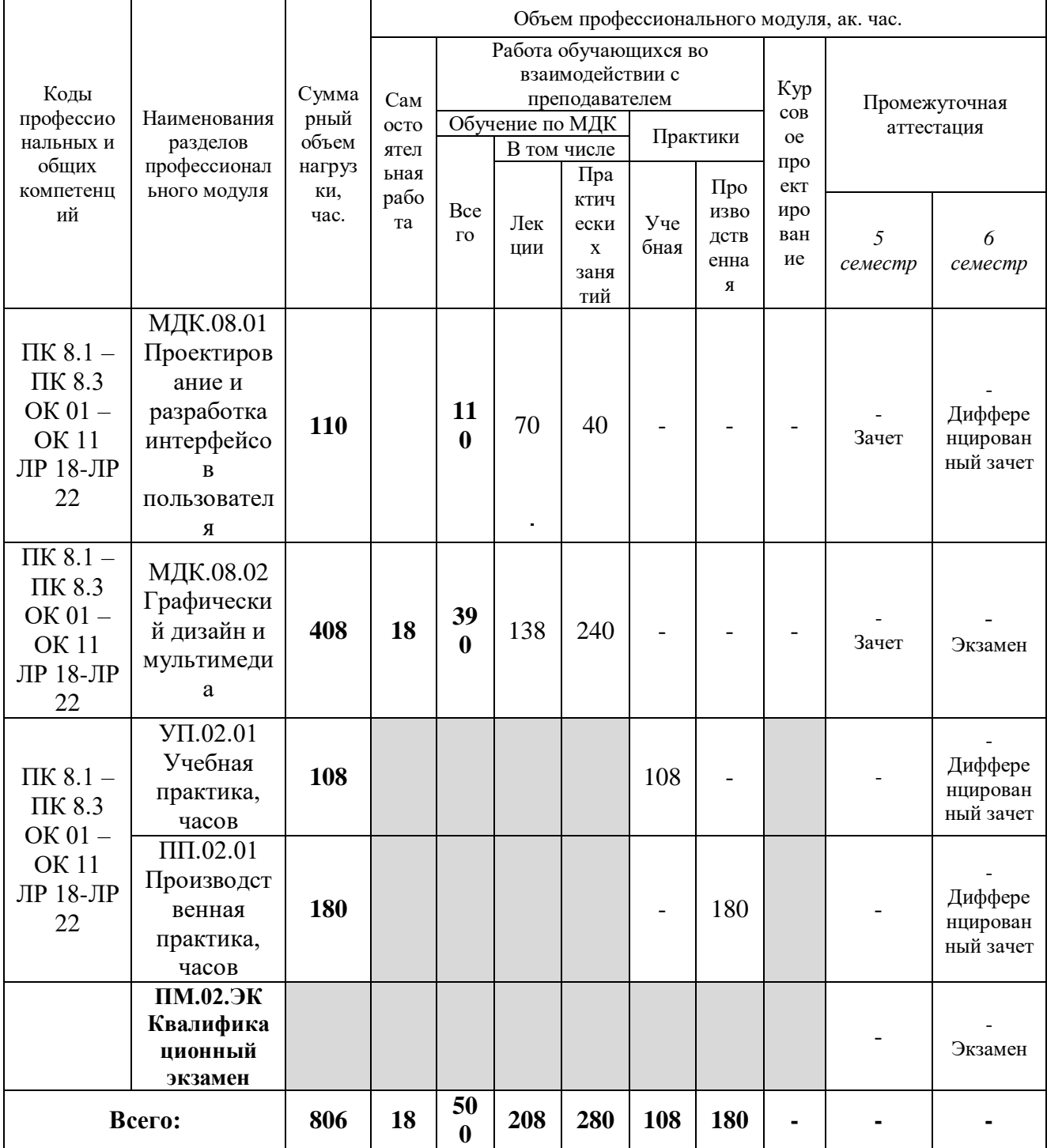

# **2.2.** *Тематический план и содержание профессионального модуля (***ПМ.08**

## **Разработка дизайна веб-приложений)**

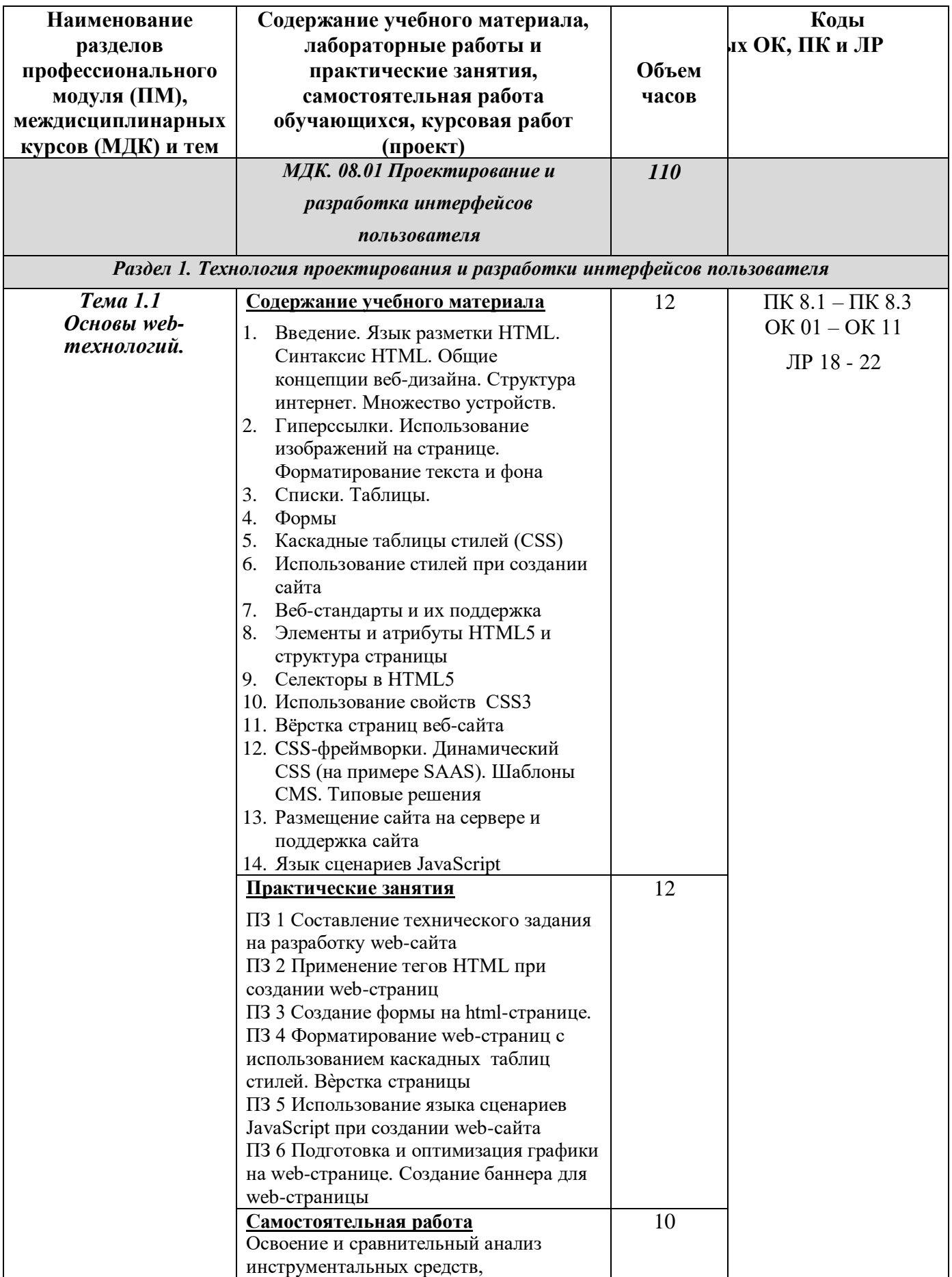

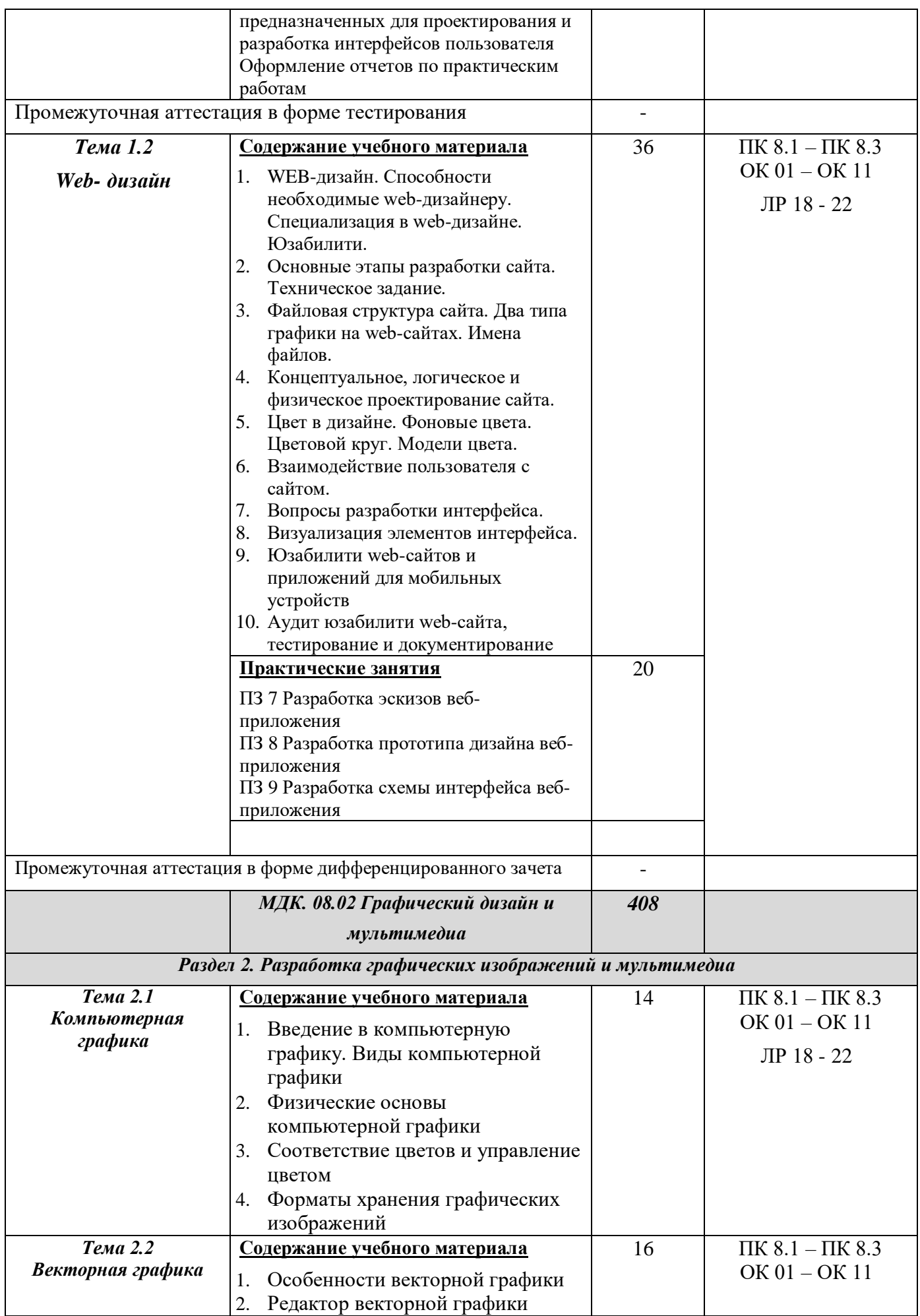

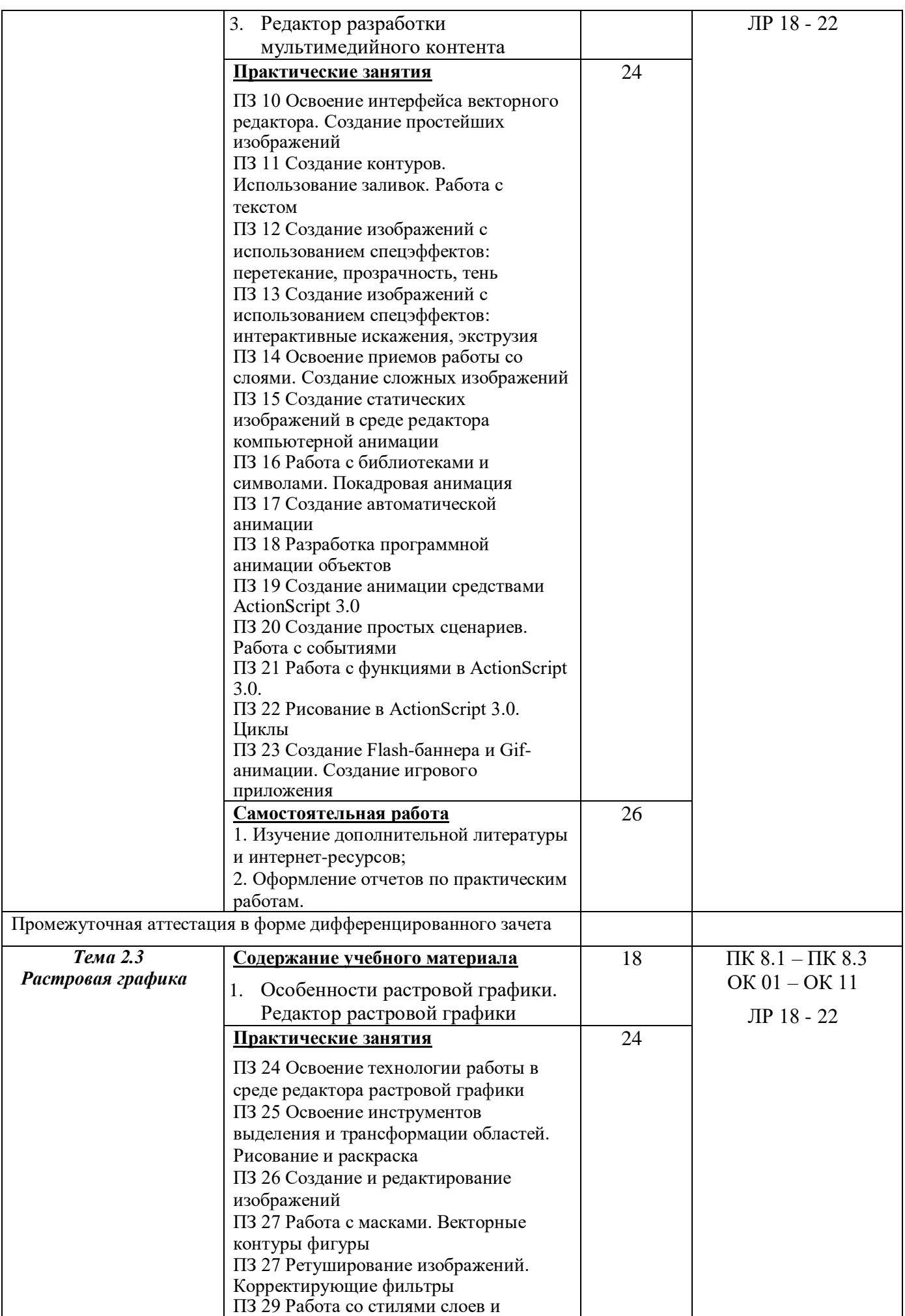

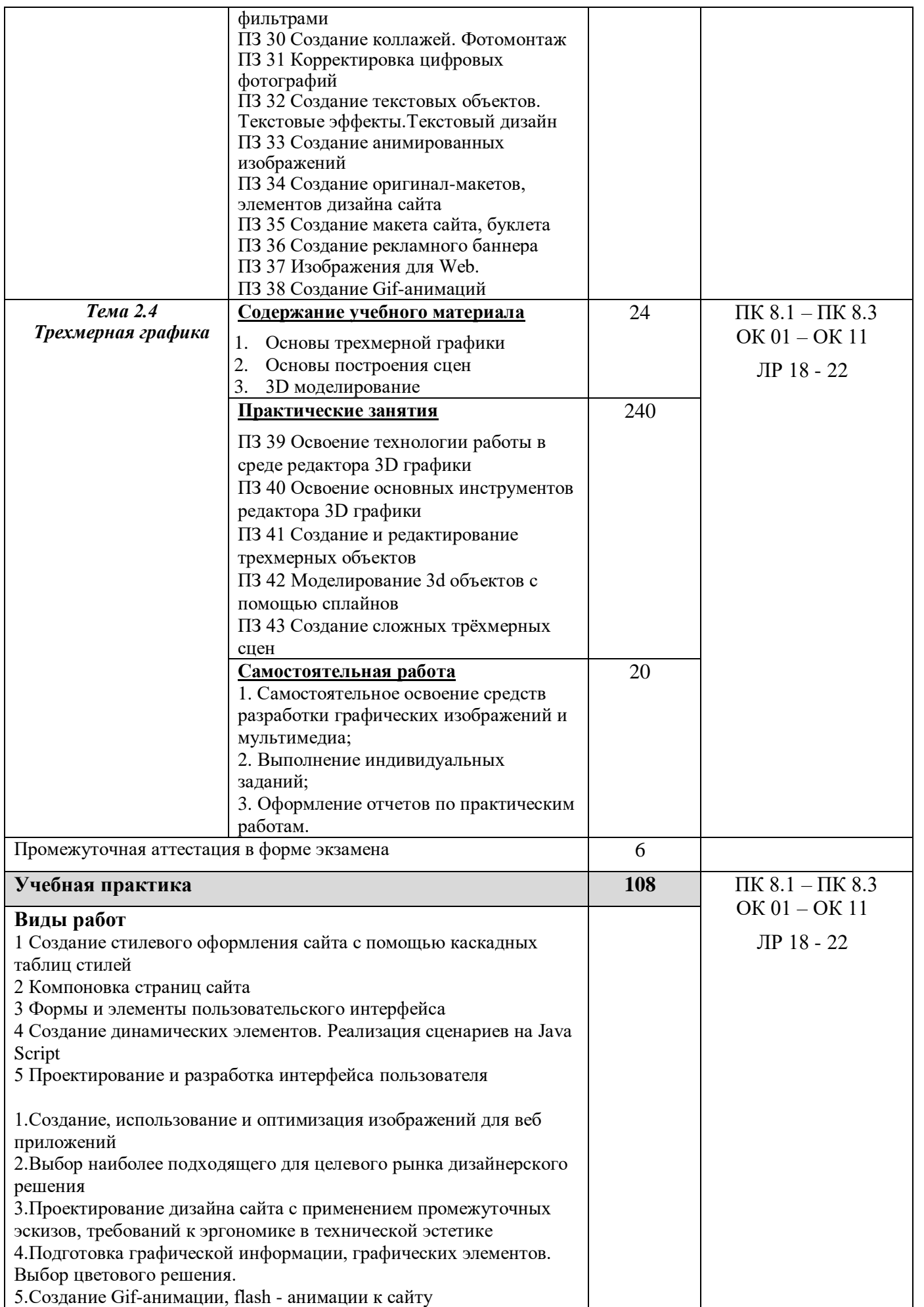

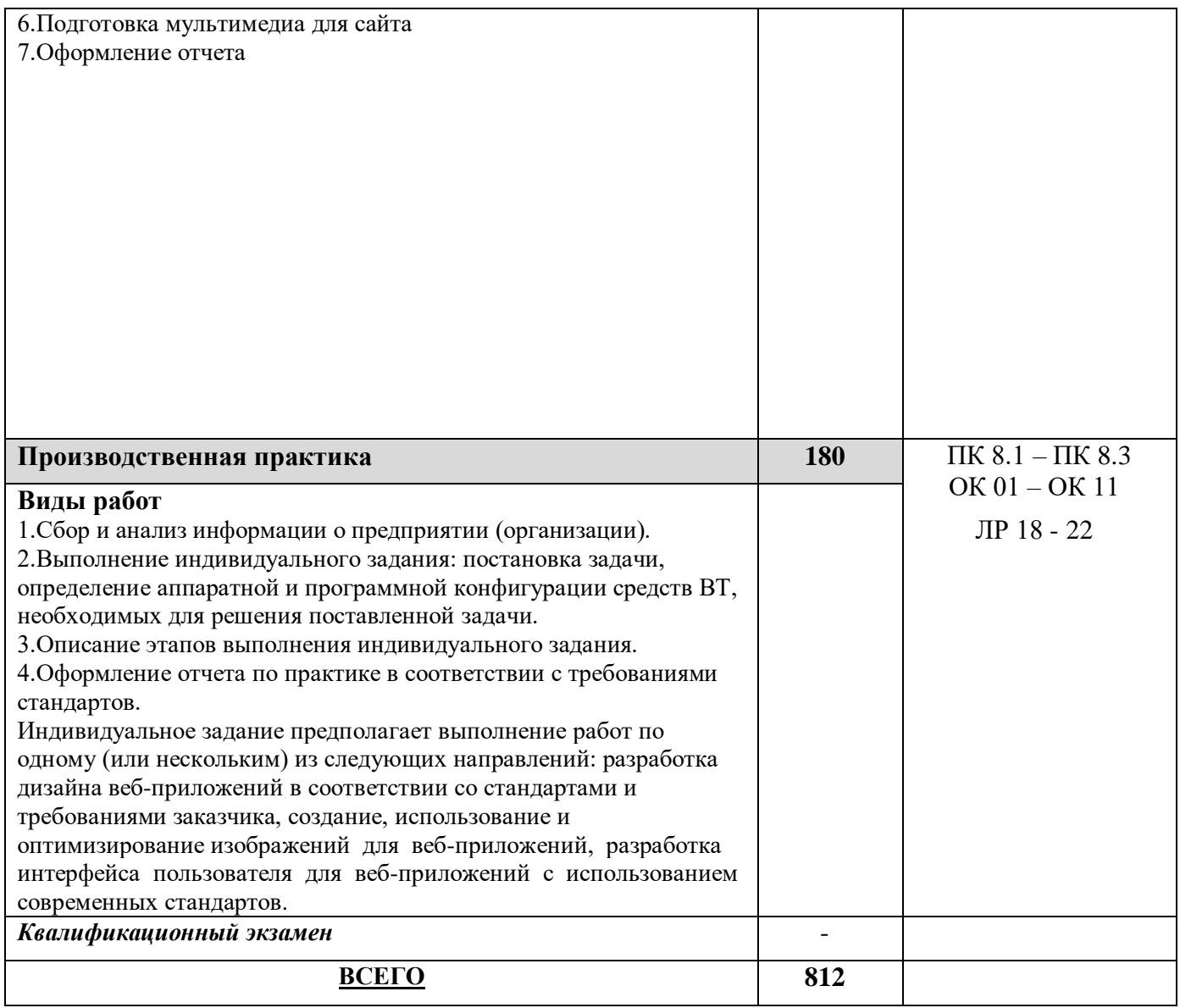

## **3. УСЛОВИЯ РЕАЛИЗАЦИИ РАБОЧЕЙ ПРОГРАММЫ**

#### **3.1. Материально-техническое обеспечение**

Реализация программы требует наличие «Студии разработки дизайна веб-приложений*»* 

### **Оборудование кабинета и рабочих мест студии «Разработки дизайна веб-приложений»:**

- Автоматизированные рабочие места на 12-15 обучающихся с конфигурацией: Core i5 или аналог, дискретная видеокарта от 2GB ОЗУ, не менее 8GB ОЗУ, два монитора 23", мышь, клавиатура;
- Автоматизированное рабочее место преподавателя с конфигурацией: Core i5 или аналог, дискретная видеокарта, не менее 8GB ОЗУ, один или два монитора 23", мышь, клавиатура;
- Специализированная эргономичная мебель для работы за компьютером;
- Проектор и экран;
- Маркерная доска;
- Принтер A3, цветной;
- Многофункциональное устройство (МФУ) формата А4;
- Программное обеспечение общего и профессионального назначения

*Лицензионные программные продукты:*

-Microsoft Visio 2019 Pro Multilanguage акалемическая лицензия – 5 шт.

-Visual Studio 2017 Professional Академическая лицензия – 5 шт.

-Лицензия Office Home And Student 2019 – 5 шт.

### **3.2. Информационное обеспечение реализации программы**

Для реализации программы библиотечный фонд образовательной организации должен иметь печатные и/или электронные образовательные и информационные ресурсы, рекомендуемые для использования в образовательном процессе.

#### *Основные источники:*

- 1. Немцова, Т. И. Практикум по информатике. Компьютерная графика и web-дизайн : учебное пособие / Т. И. Немцова, Ю. В. Назарова ; под ред. Л. Г. Гагариной. — Москва : ФОРУМ : ИНФРА-М, 2021. — 288 с. — (Среднее профессиональное образование). - ISBN 978-5-8199- 0800-6. - Текст : электронный.
- *2.* Немцова, Т. И. Компьютерная графика и web-дизайн : учебное пособие / Т.И. Немцова, Т.В. Казанкова, А.В. Шнякин ; под ред. Л.Г. Гагариной. — Москва : ФОРУМ : ИНФРА-М, 2022. — 400 с. + Доп. материалы [Электронный ресурс]. — (Среднее профессиональное образование). - ISBN 978-5-8199-0790-0. - Текст : электронный. - URL:

## *3. Дополнительные источники:*

1. Немцова, Т. И. Практикум по информатике : учеб. пособие / под ред. Л. Г. Гагариной. Ч. I. - Москва : ИД «ФОРУМ»; ИНФРА-М, 2011. - 320 с. — (Профессиональное образование). - ISBN 978-5-8199-0288-2 (ИД «ФОРУМ») ; ISBN 978-5-16-002765-4 (ИНФРА-М). - Текст : электронный. - URL: https://znanium.com/catalog/product/262844 (дата обращения: 18.11.2021). – Режим доступа: по подписке.

### *Интернет-ресурсы:*

1. ЭБС «Znanium.com»:<http://znanium.com/>

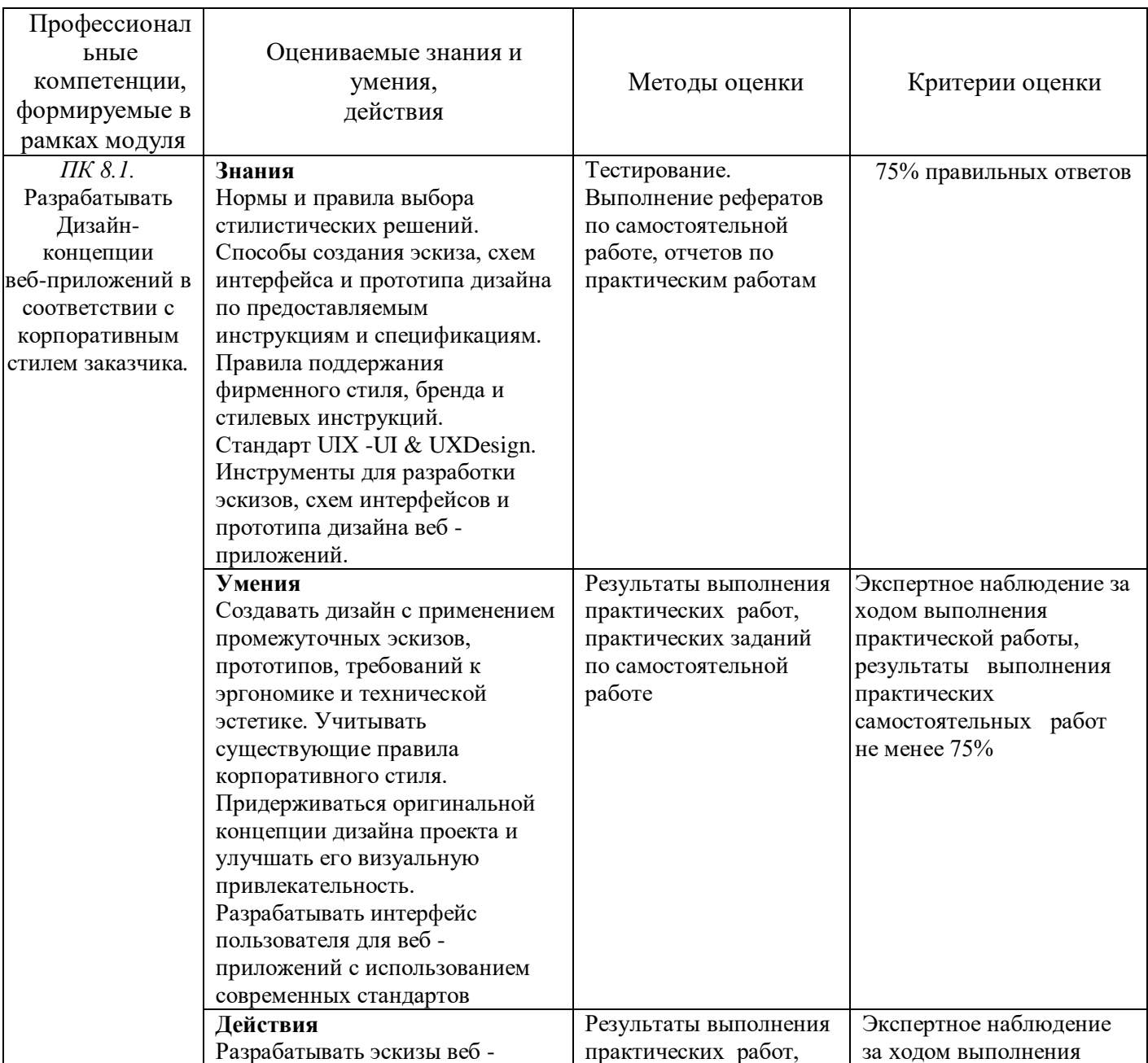

## **4. КОНТРОЛЬ И ОЦЕНКА РЕЗУЛЬТАТОВ ОСВОЕНИЯ ПРОФЕССИОНАЛЬНОГО МОДУЛЯ**

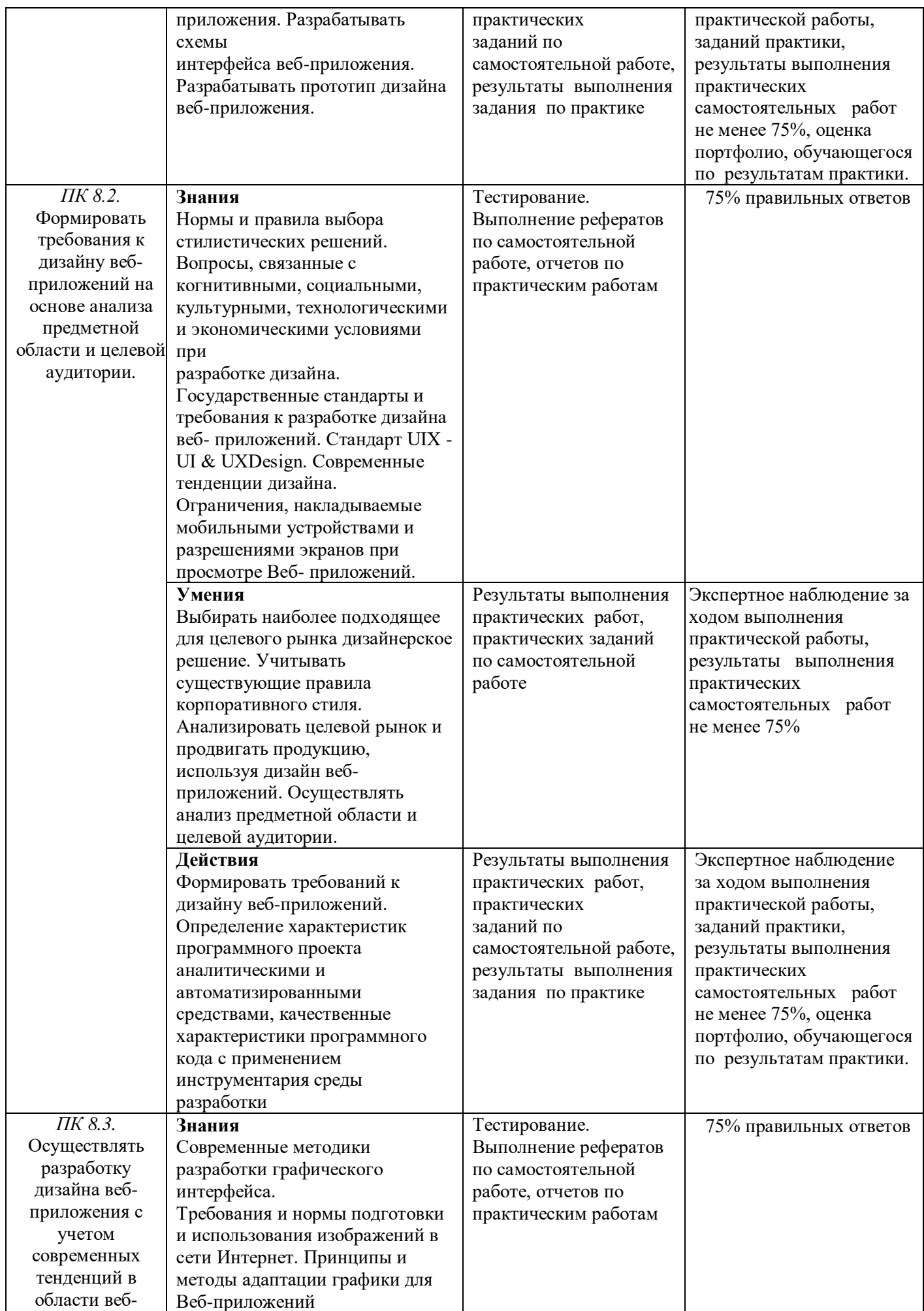

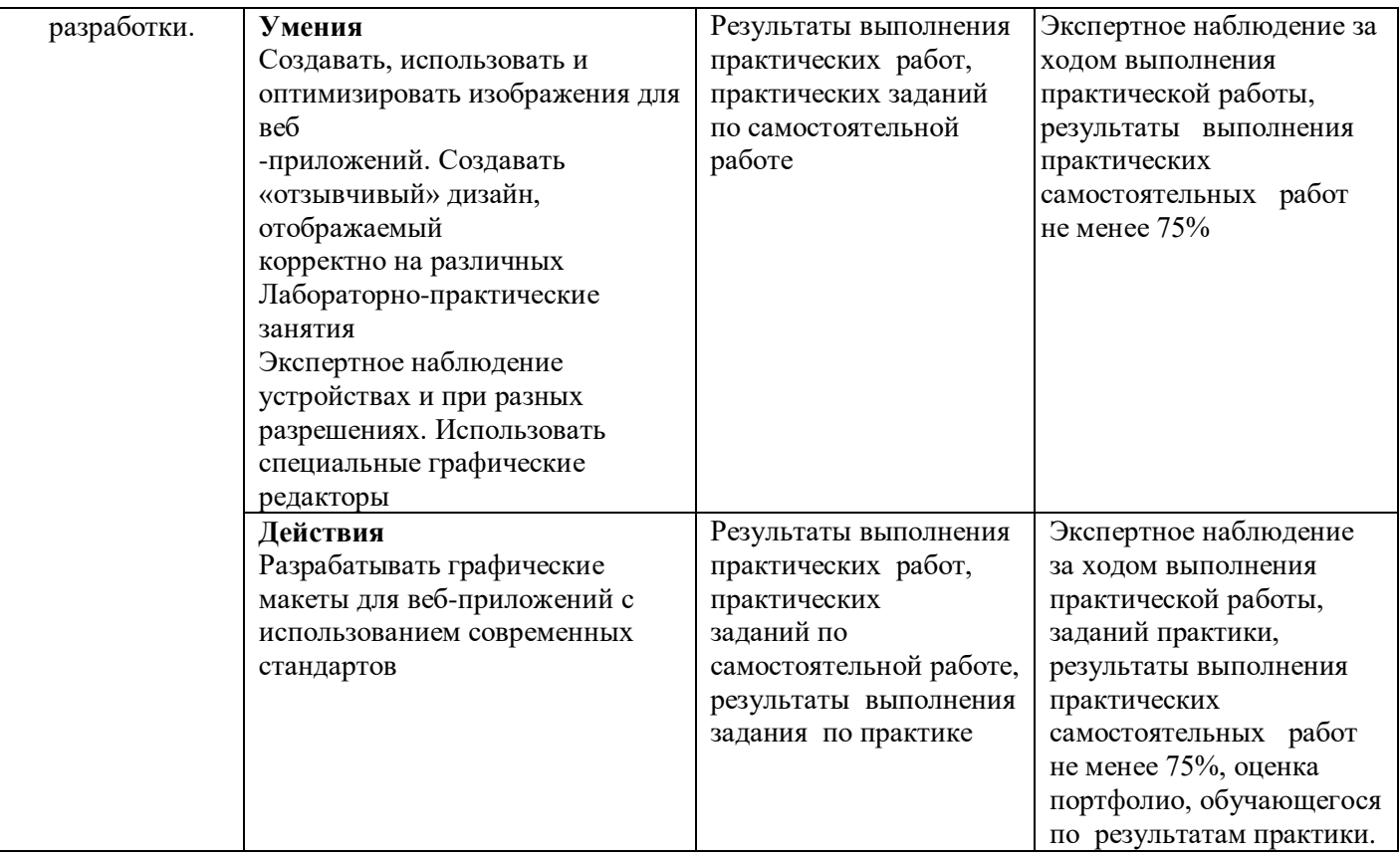